21 11 1

 $10$  and  $14$ 

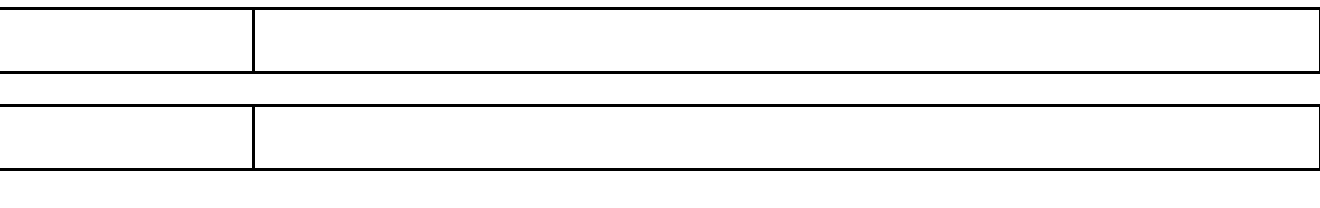

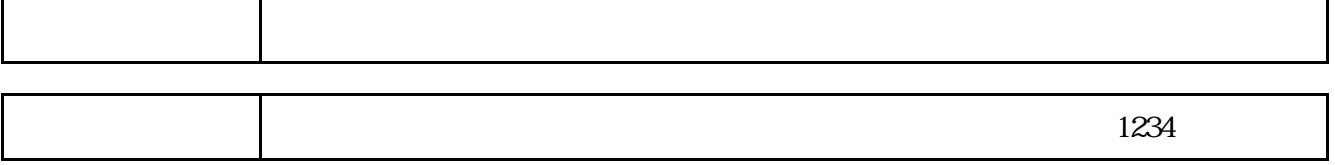

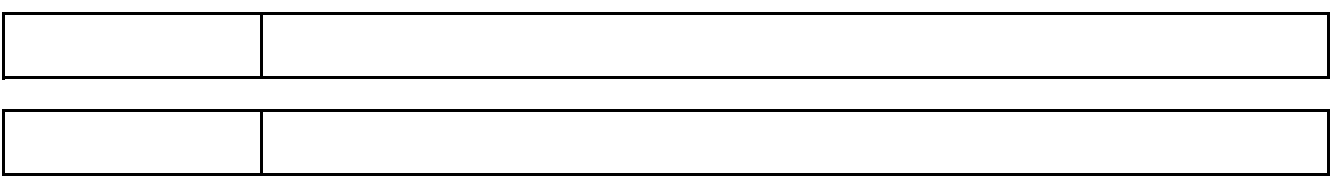

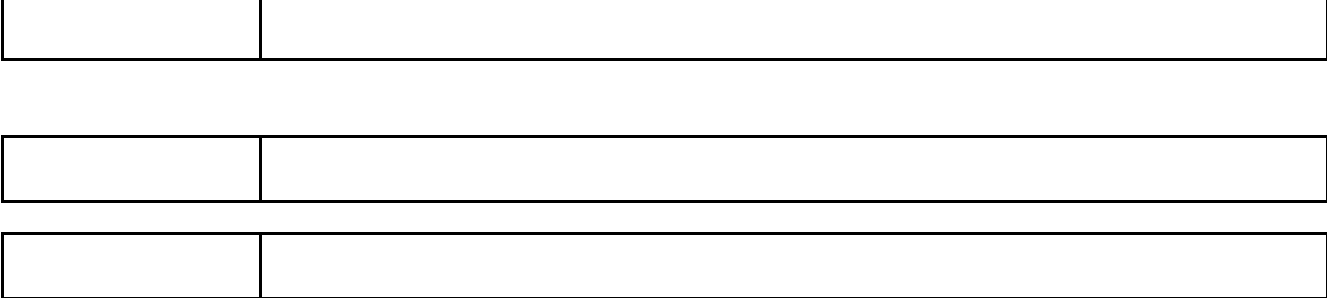

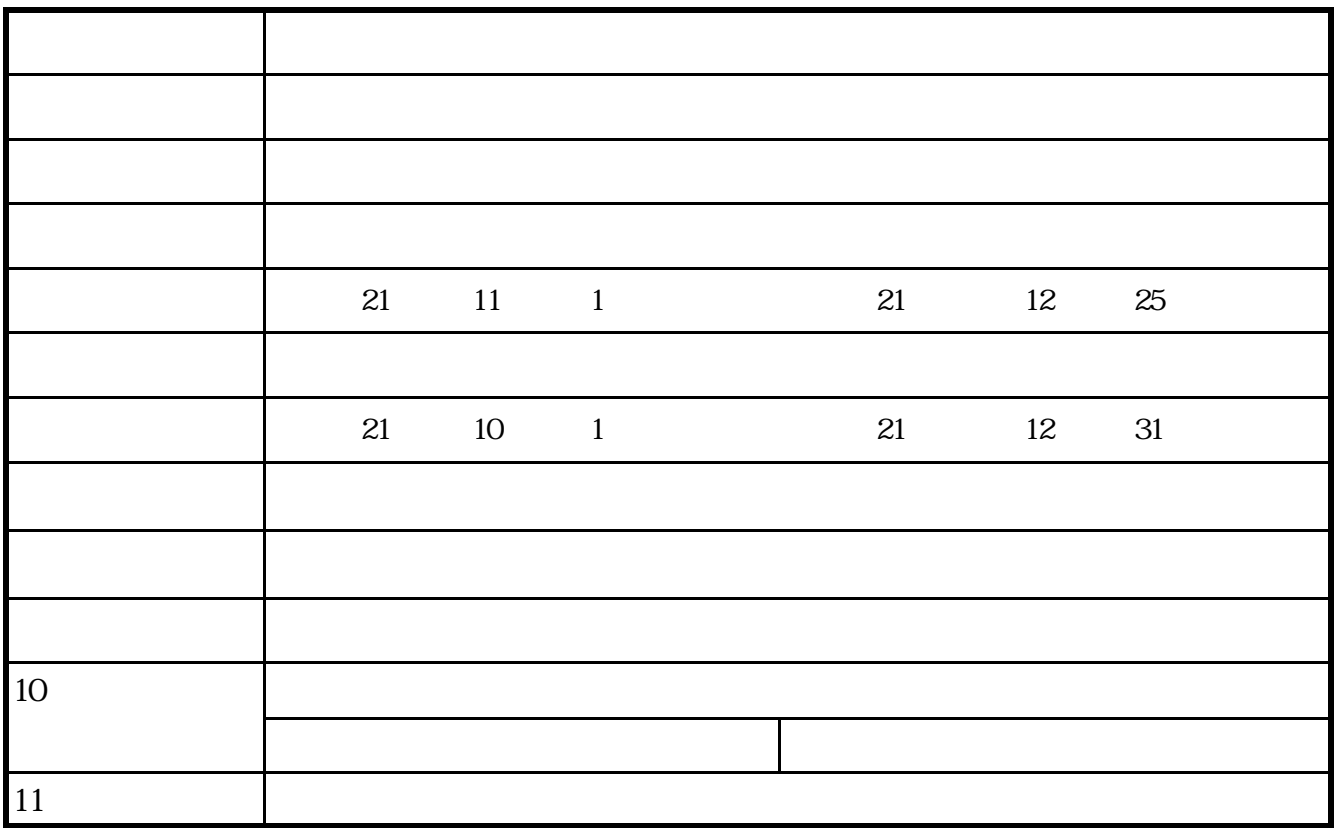